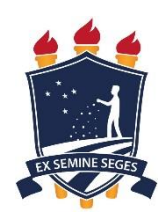

**UNIVERSIDADE FEDERAL RURAL DE PERNAMBUCO Unidade Acadêmica de Educação a Distância e Tecnologia Curso de Licenciatura em Letras/Língua Portuguesa**

# **O TRABALHO COM TIRINHAS NA PRÁTICA DO ESTÁGIO SUPERVISIONADO UTILIZANDO O GOOGLE SALA DE AULA: práticas de aprendizagem em ambiente virtual**

**GLEDSNELLY FERNANDA OLIVEIRA DO NASCIMENTO**

Trabalho apresentado à Universidade Federal Rural de Pernambuco, como requisito para a conclusão do Curso de Graduação em Licenciatura em Letras/Língua Portuguesa da Unidade Acadêmica de Educação a Distância e Tecnologia.

**Orientador(a):** Prof.(a) Dr.(a) Aliete Gomes Carneiro Rosa

**Recife 2021**

**UNIVERSIDADE FEDERAL RURAL DE PERNAMBUCO Unidade Acadêmica de Educação a Distância e Tecnologia Curso de Licenciatura em Letras/Língua Portuguesa**

# **O TRABALHO COM TIRINHAS NA PRÁTICA DO ESTÁGIO SUPERVISIONADO UTILIZANDO O GOOGLE SALA DE AULA: práticas de aprendizagem em ambiente virtual**

 Gledsnelly Fernanda Oliveira do Nascimento *Licenciatura em Letras UAEADTec/UFRPE* Universidade Federal Rural de Pernambuco/UFRPE gledsnelly@gmail.com

*Aliete Gomes Carneiro Rosa Licenciatura em Letras UAEADTec/UFRPE* Universidade Federal Rural de Pernambuco/UFRPE aliete.rosa@gmail.com

Dados Internacionais de Catalogação na Publicação Universidade Federal Rural de Pernambuco Sistema Integrado de Bibliotecas Gerada automaticamente, mediante os dados fornecidos pelo(a) autor(a)

N244t Nascimento, Gledsnelly Fernanda Oliveira do O TRABALHO COM TIRINHAS NA PRÁTICA DO ESTÁGIO SUPERVISIONADO UTILIZANDO O GOOGLE SALA DE AULA: práticas de aprendizagem em ambiente virtual / Gledsnelly Fernanda Oliveira do Nascimento. - 2021. 28 f. : il.

> Orientadora: Aliete Gomes Carneiro Rosa. Inclui referências.

 Trabalho de Conclusão de Curso (Graduação) - Universidade Federal Rural de Pernambuco, Licenciatura em Letras, Recife, 2021.

1. Linguagem. 2. Gênero Tirinhas. 3. Google Sala de Aula. I. Rosa, Aliete Gomes Carneiro, orient. II. Título

CDD 410

**RESUMO**: Este relato trata da experiência de estágio curricular supervisionado em que foram desenvolvidas atividades docentes, usando o Google *Classroom* ou Google Sala de Aula. A partir da compreensão de que as múltiplas linguagens são também foco no contexto digital, este trabalho relata a experiência de construção de atividades práticas de ensino em sala de aula virtual, fazendo uso do gênero tirinhas para desenvolvimento de competência leitora. Diante dos desafios da docência virtual, a experiência mostra que as práticas digitais possibilitam múltiplas abordagens, trato com linguagens diversas e desenvolvimento dos vários letramentos a que a escola sempre se referindo. Mostrou, também, que o fazer docente é sempre híbrido e dinâmico e ruma para novas práticas possíveis, mas é, sobretudo, um fazer criativo e valoroso.

**Palavras-chave**: Linguagem, Gênero Tirinhas; Google Sala de Aula.

## **1. Introdução**

Em março de 2020, o Brasil e diversos países tornaram-se alvo de uma das maiores pandemias já vistas na história, causado pelo vírus Sars-CoV-2, o Novo Corona Vírus, mais conhecido como covid-19. E até a presente data ele, segue atingindo e marcando a população mundial. A sociedade moderna, tecnológica e efervescente foi surpreendida por uma experiência nunca vista. Assim, empresas, instituições de ensino, inclusive a academia, precisaram se adaptar aos efeitos da pandemia e reinventar seus modos de ensinar. Nunca a comunicação virtual foi tão utilizada e valorizada.

Por essa razão, o Ministério da Educação, por meio da portaria nº 544 de 16 de junho de 2020, autorizou a retomada das aulas, substituindo o modelo presencial pelo remoto, o qual contempla a realização do estágio supervisionado de maneira híbrida, criando uma nova possibilidade de estudo, para que os estagiários não percam o contato com a disciplina e conheçam as escolas, os alunos e os componentes curriculares, mesmo sem contato físico.

Nortear a prática do estágio, elemento essencial para complementação do aprendizado, nessa nova modalidade (pandemia/estágio remoto) significa, como em qualquer momento de mudança, considerar a necessidade de readequação sobre como

as práticas de ensino e aprendizagem devem ser realizadas. O avanço tecnológico, apoiado pelas plataformas digitais cooperam e facilitam o trabalho a distância, abrindo novos horizontes e oportunidades de aprendizado.

Face à necessidade deste novo cenário pandêmico, foi aprovado pela Pró-reitoria de Ensino/Coordenação Geral de Estágios- PREG/CGE, na Universidade Federal Rural de Pernambuco (UFRPE), a realização das atividades práticas do estágio supervisionado de modo remoto. Sendo assim, a Universidade adotou essa nova configuração de ensino remoto, aderindo a diferentes modelos de atuação que permitem a continuidade dos trabalhos acadêmicos, tendo como suporte as mídias digitais. Para isso, conforme a resolução Nº 185/2020, a universidade ofertou o Período Letivo Excepcional (PLE) que dispõe sobre a

> Oferta de unidades curriculares e de outras atividades acadêmicas (...) no formato remoto, no âmbito dos cursos de graduação na Universidade Federal Rural de Pernambuco, em função da suspensão das atividades presenciais devido à pandemia do COVID-19. (UFRPE, 2020)

Desse modo, neste texto-relato serão abordados os tópicos desenvolvidos durante a prática de estágio, a saber: o modo como foi realizado o planejamento e sua realização; avaliação das atividades práticas no contexto da educação mediada por tecnologias digitais, bem como as considerações finais desta experiência, juntamente com as fichas avaliativas e materiais de produção própria.

O descritivo desta experiência é, portanto, resultado desta proposta tão desafiadora, inovadora e ao mesmo tempo tão gratificante, vivida por nós graduandos em Licenciatura Letras/Literatura e alunos da cadeira de Estágio Supervisionado V, disciplina cursada sob a orientação da professora Aliete Rosa.

## **2. Aspectos da linguagem o desenvolvimento das práticas digitais**

A comunicação humana é formada por diversas linguagens seja oral, escrita, gestual, por exemplo. Bakhtin (2020, p. 12), diz que "a riqueza e a diversidade dos gêneros do discurso são infinitas porque são inesgotáveis as possibilidades da multifacetada atividade humana (...)". Ela também é rica em informações e está carregada de uma grande "bagagem cultural" e de experiências de vida. Essa "bagagem"

ou conhecimento é definida por Koch (2018, p.42), como conhecimento enciclopédico ou conhecimento de mundo.

Para Bakhtin (2020, p. 11), os diversos campos da atividade humana estão ligados ao uso da linguagem. A perspectiva bakhtiniana, considera a linguagem dialógica e os enunciados, elos na cadeia de comunicação. O autor afirma que "compreende-se perfeitamente que o caráter e as formas desse uso sejam tão multiformes quanto os campos da atividade humana(...) e explica que "os enunciados refletem as condições específicas e as finalidades de cada referido campo não só por seu conteúdo (temático) e polo estilo da linguagem, mas, acima de tudo, por sua construção composicional. "

Fazer-se entender é essencial para interação humana, o uso da linguagem verbal, é uma dessas possibilidades. Bakhtin (2020, p. 11) explica que "o emprego da língua" efetua-se em forma de enunciados (orais e escritos) concretos e únicos (...). Koch (2018, p. 14), menciona que "Fala e escrita são, portanto, duas modalidades da língua. Assim, embora se utilizem do mesmo sistema linguístico, cada uma delas possui características próprias". Assim, o uso da oralidade e da escrita, no aspecto da argumentação, é sempre tópico importante para uma interação social de qualidade. Para Koch (2018, p.23-24), "*argumentar é humano",* porque grande parte da atividade de linguagem sobre o outro diz respeito à persuasão, com o convencimento. Ela ainda explica que a argumentação é o resultado de uma combinação entre diferentes componentes, (...) num quadro espacial e temporal de uma situação com finalidade persuasiva, o gênero tirinhas favorece bem estas possibilidades argumentativas.

As tirinhas têm o "poder" para manifestar uma argumentação e influenciar o seu leitor, seja através do humor ou da crítica, por exemplo. Koch (2018, p. 34), também explica que "argumentar é tenta influenciar o nosso interlocutor por meio de argumentos cuja a constituição demanda apresentação de ideias, bem como a estruturação do raciocínio que será orientado em defesa da tese ou ponto de vista, visando à adesão do interlocutor. "

Construir e solidificar o hábito da leitura é prática essencial da argumentação e da interação social. Koch (2018, p. 35), destaca que a leitura é uma atividade que solicita

intensa participação do leitor, pois, se o autor apresenta um texto incompleto, por pressupor a inserção do que foi dito em esquemas compartilhados, é preciso que o leitor o complete, por meio de uma série de contribuições. Assim, no caso da experiência deste trabalho, o estudo das tirinhas oportuniza discussões das mais variadas e permite que os estudantes percebam expressões de sentimentos e emoções nos enunciados verbais e visuais, bem como as questões argumentativas expostas.

Entretanto, manter e cultivar e o hábito de leitura na era digital não tem sido uma tarefa muito fácil, especialmente entre o público jovem. De acordo com o site da Revista Nova Escola (2019), para metade dos adolescentes brasileiros, o *smartphone* é "o melhor amigo". Para os alunos que estão nos anos finais do ensino fundamental e ensino médio, os aparelhos *smartphones* são praticamente inseparáveis. Silva (2016, p. 434), afirma que é cada vez mais comum notar a utilização desses aparelhos em sala de aula; esse fenômeno influencia comportamentos e processos grupais. Nada mais instigante, então, que atrelar as tecnologias, o "digital", à prática da leitura, disponibilizando uma nova roupagem ao estilo "analógico" de visualização textual. Essa mistura auxilia o docente em suas aulas, tornando-as mais dinâmicas e prazerosas aos discentes.

As tecnologias e suas linguagens virtuais são lugares/espaços de disputas, podendo, então, cooperar para a aprendizagem de tipos e gêneros textuais. Nesse sentido, Silva (2016, p. 437), afirma que é cada vez mais necessário estabelecer um diálogo entre as práticas pedagógicas com as novas formas de ser e estar no mundo e dentre essas formas estão as redes sociais e as interfaces de comunicação, como o *Google Sala de aula*. A autora ainda salienta a possibilidade em ressignificar a utilização de um aplicativo, - *Whatsapp, Instagran, Facebook*, por exemplo - para além de um instrumento de comunicação e torná-lo um recurso aliado no processo de aprendizagem.

Bustante (2010, p. 13), afirma que as tecnologias são elementos de mediação com a realidade. Elas ampliam o alcance das nossas possibilidades de ação, multiplicam seu impacto sobre a natureza. Diante disso, o uso de aplicativos e multimeios digitais são ferramentas extremamente úteis ao desenvolvimento da aprendizagem e

conhecimento dos mais diversos gêneros textuais. Pois numa perspectiva dialógica da linguagem, eles apontam para o processo de interação entre os sujeitos, evidenciando as suas diversas visões de mundo e os seus contextos. O autor ainda completa que nada está transformando tanto a realidade humana como a tecnologia em todas as suas facetas.

Ramos (2017, p. 146), explica que o avanço dos recursos tecnológicos já mudou muito o contato de todos com as mídias virtuais e, seguramente, isso irá mudar ainda mais. E tudo de maneira rápida e com suportes cada vez mais diminutos e acessíveis. O acesso e o conhecimento a essa realidade virtual, necessitam estar equiparados e disponibilizados para alunos e professores, principalmente nesses tempos de pandemia. Como cita o autor, o indivíduo "deve estar apto para fazer contato com as novas formas de circulação de textos e gêneros, nas suas diferentes plataformas e suportes".

O mesmo autor (2017, p.147), continua explicado que a pessoa, nesta época de avanços tecnológicos, deve ter um letramento, um domínio crítico de leitura e de escrita, não só em produções impressas, mas também digitais. Esta prática de letramento tecnológico é conhecida como a expressão de "letramento digital", a qual procura sintetizar essa concepção das práticas virtuais e escritas. Ele também menciona que há um termo mais amplo, relacionado ao tema, "multiletramentos", cujo objetivo é destacar os aspectos múltiplos de cultura e de linguagem presentes nas novas práticas. E salienta que essa realidade é bastante presente nas tiras digitais.

Ainda de acordo com Ramos (2017, p. 141),

No campo dos quadrinhos, a internet e os recursos tecnológicos também trouxeram mudança. A forma de produção de histórias, com os múltiplos recursos do computador, e o contato entre as pessoas, proporcionado pelo e-mail e pelas redes sociais, são dois exemplos disso. Com as tiras, especificamente, esse processo foi revolucionário, ao menos no Brasil.

Na percepção do autor, os quadrinhos em ambiente digitais já são realidade reforçadas pelas mudanças das tecnologias.

Bakhtin (2020, p.12), afirma que os contextos dos enunciados, os efeitos e as relações por eles produzidos são diversos em razão das esferas de atividade humana.

Nessa perspectiva, em se tratado da esfera midiática, o uso de tirinhas, aplicativos e de plataformas digitais de aula, como o Google Sala de Aula, demostram ser ferramentas altamente produtivas para a ampliação da competência leitora.

## **3. A forma de construção da sala de aula digital: etapas de planejamento e execução**

Este trabalho teve como objetivo geral ampliar a prática de leitura, interpretação e produção textual, com a utilização do gênero tirinhas, em meios digitais, aplicados na rede social Instagram. Seus objetivos específicos consistiram em definir o que são tirinhas; compreender as linguagens digitais utilizadas no cotidiano; apresentar aplicativos que auxiliem no desenvolvimento de tirinhas; apresentar tipos de aplicativos de redes sociais e de mensagens instantâneas; possibilitar o uso das tirinhas em aplicativos de rede sociais e de mensagens instantâneas, como forma de comunicação e expressão de ideias.

Como recursos didáticos e tecnológicos, foram utilizados computador ou celular, rede de acesso à internet, programa *Google Sala de Aula*, aplicativo Instagram, tirinhas digitais, aplicativos de construção de tirinhas: *Comic Life*, *Pixton*, *Canva*.

A ementa consiste na "prática da leitura, interpretação e produção textual, na rede social Instagram, com a utilização de gênero tirinha, como ferramenta de apoio, construção e reforço, de saberes na Língua Portuguesa e suas aplicações no cotidiano".

#### **3.1. Competências e habilidades pretendidas com este trabalho**

O público-alvo para o trabalho projeto foram os estudantes do Ensino Médio, mas também puderam participar licenciandos em Letras, os quais poderiam aplicar a técnica futuramente em sala de aula.

Para o desenvolvimento do trabalho, foram elencadas algumas competências e habilidades. No eixo da leitura, a proposta foi promover interação ativa entre leitor/ouvinte/espectador e os textos, tanto na modalidade escrita quanto oral, além dos recursos semióticos de diferentes esferas discursivas, com a finalidade de proporcionar o contato dos estudantes com diferentes experiências leitoras e

estratégias de leitura para torná-lo um leitor proficiente e crítico. Bem como, reconhecer a importância das culturas do escrito e interpretar imagens e recursos semióticos que constituem muitos gêneros digitais.

Para o eixo da produção textual, a meta era compreender as práticas de linguagem relativas à interação por meio de textos escritos, orais e multissemióticos com diferentes propósitos comunicativos e nos diversos campos de atividade humana, em função dos quais o sentido para o que se escreve é construído.

Ao final do trabalho os participantes deveriam estar aptos à desenvolver suas próprias tirinhas digitais, para serem lançadas no Instagram, ou outra rede social, ou ainda em aplicativos de mensagem instantânea.

## **3.2. Planejamento para as atividades**

A etapa inicial deste trabalho foi direcionada à observação e discussão desse novo cenário da pandemia de COVID-19, além de contemplar o planejamento para a criação das oficinas em aulas remotas, na plataforma do Google Sala de Aula.

O processo de planejamento foi norteado pela Base Nacional Comum Curricular (BNCC) e nos Parâmetros Curriculares do Estado de Pernambuco, com recorte para o eixo da leitura e produção textual, sob o uso de multimeios e das ferramentas digitais. Foram pensados conteúdos e metodologias para alcançar tantos os alunos do ensino médio, como os da Educação de Jovens e adultos (EJA) das escolas públicas estaduais.

Os procedimentos metodológicos contemplaram o uso da plataforma de ensino digital *Google Sala de Aula,* onde foram inseridos vídeos, questionários e textos, enriquecer e ampliar o conhecimento sobre *tirinhas digitais e o uso do Instagram.*

Após o planejamento, foram implantadas no *Google Sala de Aula*, um projetopiloto com as oficinas destinadas ao licenciandos, professores em formação e demais interessados nas conexões entre linguagem e suas interfaces Inter/multidisciplinares para apreciação e execução do projeto que será descrito na próxima seção.

## **3.3. Uma breve descrição do projeto**

Para a execução do projeto, foi elaborado um roteiro da oficina *on-line*, cujo título, ilustrado na figura 1, foi: "Práticas de letramento através de tirinhas no Instagram". Tinha como proposta a prática da leitura, interpretação e produção textual do gênero tirinha, bem como a construção, reforço dos saberes na Língua Portuguesa e sua aplicação no cotidiano. Como suporte do trabalho, foi utilizada a plataforma de ensino virtual Google Sala de Aula e ferramentas os meios digitais direcionados ao aplicativo Instagram e pela.

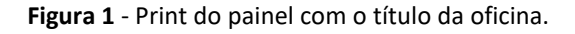

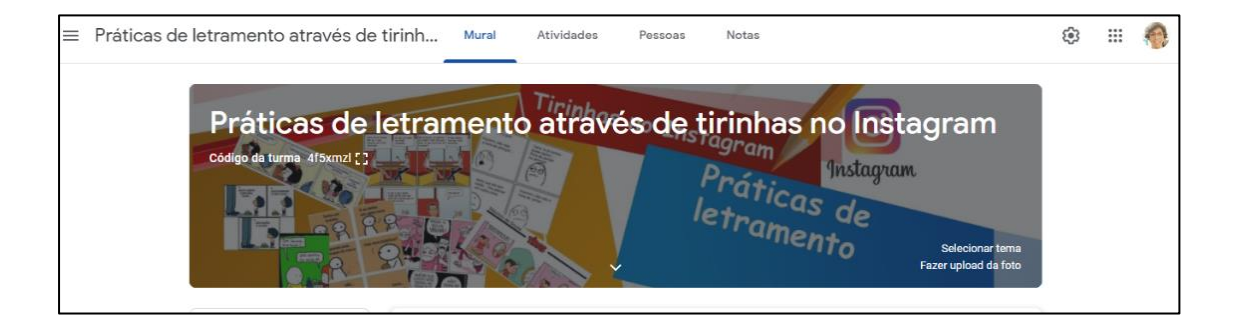

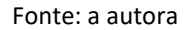

Para o desenvolvimento das aulas, foram criadas quatros oficinas no *Google Sala de Aula,* cada uma relacionada ao tema principal e funcionaram em etapas crescentes. Foram inseridos vídeos, *links*, além de documentos, todos convergindo para o contexto principal. Esses contextos, como já citado em Bakhtin (2020, p.12), impulsionaram práticas de linguagem muito reais e criativas. Ao final, os participantes desenvolveriam suas próprias tirinhas para serem lançadas numa página do Instagram.

#### **3.4. Roteiro do planejamento didático**

Para este momento houve uma aula síncrona com a professora Aliete Rosa, responsável pela disciplina de Estágio Supervisionado V e alunos da disciplina, no dia 22/09/2020, conforme convite ilustrado pela figura 2. Essa fase de execução inicial foi

desenvolvida em três etapas: *brainstorming<sup>1</sup>* inicial; instruções de uso sobre o Google Sala de Aula; planejamento individual das oficinas a serem criadas durante as aulas. O surgimento e compartilhamento de ideias foi bastante produtivo. Após esse momento de observação e debate, deu-se início da pré-execução do projeto.

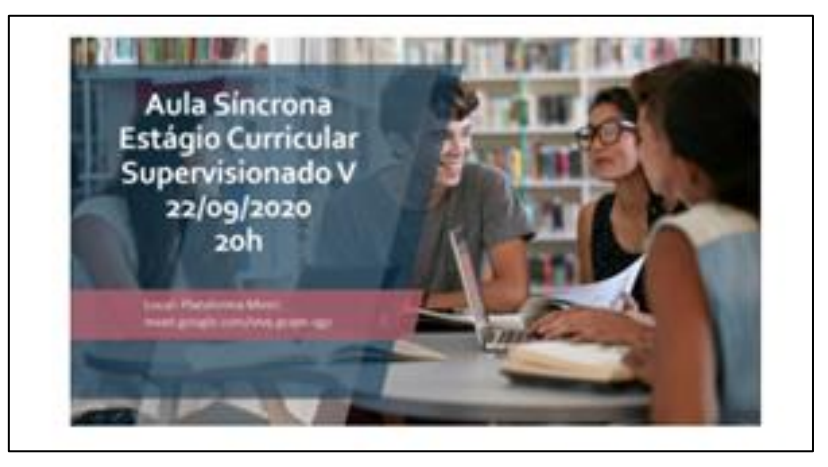

**Figura 2** - Convite para 1ª aula síncrona de Estágio Supervisionado V.

Fonte: AVA UFRPE

A segunda etapa, contou com uma palestra síncrona com a professora Ana Paula Andrade sobre a temática "O ensino em sala de aula virtual e o uso do *Google Sala de Aula*". Abaixo, na figura 3, a imagem do convite deixado no AVA, com o link do *Google Meet* para participação dos alunos.

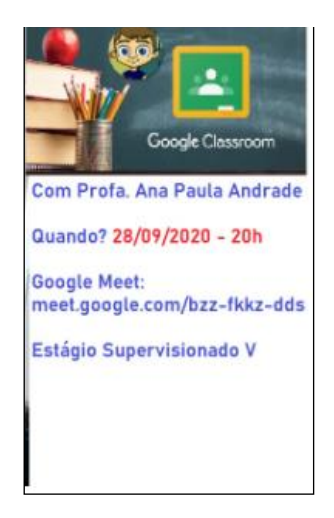

**Figura 3** - Convite para palestra em Estágio Supervisionado V.

Fonte: AVA UFRPE

<sup>1</sup> Numa tradução livre, o *brainstorming* é um debate ou uma tempestade de ideias para o desenvolvimento de alguma atividade em grupo.

Após a aula, a docente apresentou um tutorial sobre o uso da sala virtual no Google, que ficou disponível no AVA, para consultas posteriores. No dia seguinte, a professora Aliete Rosa promoveu mais uma aula síncrona, a fim de tratar dúvidas sobre a sala de aula virtual e a elaboração das oficinas temáticas.

A terceira etapa, consistiu no planejamento individual para idealização das oficinas. Nessa fase cada aluno teve a oportunidade de editar um roteiro documentado, o qual compôs a nota da Primeira Avaliação Virtual da disciplina – 1ª VA, apresentando os passos do projeto. Importante salientar que para a formulação e organização inicial do documento foram necessárias consultas a várias bibliografias, pois inicialmente houve uma grande dificuldade para a escolha de um material, o qual fosse adequado ao público proposto e suas faixas etárias na montagem das oficinas. Para a etapa didática e as competências, além do exame da BNCC e dos Parâmetros Curriculares do Estado de Pernambuco, bem como a pesquisa de vídeos na plataforma do *You Tube*, foram necessárias consultas a artigos e matérias na internet, relacionados às tirinhas: conceitos, histórico e seu uso como material de apoio didático.

Essa visão integral das etapas de trabalho, bem como cada vídeo ou *link* disponibilizado, tem a possibilidade de contemplar vários segmentos de ensino, em suas especificidades, e esse resultado foi ratificado efetivamente com a participação dos inscritos e a manifestações de suas percepções. Também é importante destacar que para cada hora disponibilizada na oficina, foram necessárias em média 3 horas de pesquisa, a fim de proceder com a leitura de materiais, visita a sites e apreciação de vídeos adequados.

## **4. Realização das atividades práticas**

A ampliação da competência leitora de estudantes é proposição da Base Nacional Comum Curricular – BNCC – (BRASIL, 2019), mais especificamente naquilo que diz respeito ao estudo de estratégias leitoras e efeitos de sentido. Na atualidade, o trabalho com a leitura na escola faz confronto com textos rápidos a que estudantes são submetidos todos os dias nas mais variadas situações de leitura em que o gênero, as

relações dialógicas estabelecidas entre texto ou o processamento do texto nem sempre são considerados. Assim, o desafio desta prática de estágio foi desenvolver a competência leitora de textos argumentativos de tirinhas, por meio de aulas remotas, usando o Google Sala de Aula como ferramenta de apoio. A ideia de agregar ferramentas digitais e o universo das tirinhas serviu com como um viés a mais no currículo escolar, pois elas podem e devem ser usadas como ferramenta de aprendizagem e complementação dentro da "formalidade" escolar, e assim, favorecer a autonomia do discente. Nesse processo, no entanto, o docente é mediador e também suporte. Dessa forma, as ideias de Ramos (2017, p.147) sobre multiletramentos trouxe, no trato com as tirinhas, possibilidades de contato com um conhecimento talvez nem sempre tratado quando as aulas são presenciais. Isso porque em contextos presenciais, muitas vezes a escola não consegue efetivamente o acesso às diversas mídias e o professor nem sempre consegue disponibilizar tantos dados.

Nesse sentido, a formação regular deve desconsiderar os novos instrumentos de ensino-aprendizagem (no caso, a educação a distância), o uso de aulas remotas e propostas de ensino híbrido, pois a aquisição do conhecimento se dá de maneira multiforme e na maioria das vezes ocorre fora dos espaços escolares, de maneira empírica e até intuitiva. Por essa razão, os multimeios são excelentes instrumentos de aprendizagem, pois há um aproveitamento tão bom quanto o de uma aula presencial regular, incentivando, inclusive, participação mais efetiva dos pais.

Para Schiehl e Gasparini (2016, p.2),

O termo híbrido vem do "misturar", "mesclar", algo 'heterogêneo', que envolva duas ou mais situações/objetos. Essa mistura não necessariamente precisa acontecer entre quatro paredes, ela pode ser adaptada a qualquer ambiente. Isso é possível, graças à ubiquidade tecnológica, ou seja, encontra-se e adapta-se nos diversos ambientes, das mais diversas formas e necessidades.

Assim, cabe ao professor perceber o momento de "mesclar", misturar as etapas da aprendizagem assim como os meios tecnológicos a fim de ampliar esses letramentos dos alunos.

Um dos grandes desafios dessa proposta foi organizar o trabalho com as tirinhas, usando o Google Sala de aula como fermenta base. Essa proposta teve a finalidade de

provocar efeitos de sentido e permitir leituras das mais diversas, pois a maioria dos estudantes vêm perdendo o hábito de ler quadrinhos "analógicos", as famosas revistinhas de papel mais conhecidas como "Gibis" assim como tirinhas em jornais impressos. Os discentes, em sua maioria, estavam mais voltados para o mundo totalmente digital: as redes sociais, os *games*, a *internet* e essa dependência digital, muitas vezes, tira o foco das atividades escolares, pois a diversidade de conteúdo, aplicativos e jogos, torna o uso do equipamento atrativo. Diga-se de passagem, que este é um contexto bem propício para a escola trabalhar as múltiplas linguagens.

Outro grande desafio foi a comunicação com os alunos através dos meios digitais, no que se diz respeito às aulas, exercícios de fixação e atividades para casa, pois a grande maioria estava acostumada a ter aulas presenciais, tendo o contato direto com o professor, os colegas de sala e com os demais membros da comunidade escolar. Não esquecendo de mencionar que a maioria dos alunos também, principalmente os da rede pública de ensino, não têm o acesso adequado à internet e ao computador. Assim, o contato com o mundo digital, quando ocorre, muitas vezes é através de um *smartphone*, com *chip* pré-pago, o que dificulta o acesso às informações.

Ramos (2017, p.141) nota que se, ao longo do século XX, o desenhista dependia de um espaço para divulgar suas tiras, basta agora ele criar um *blog*, um site ou uma página na rede social para expor seu trabalho – isso pode ser feito gratuitamente, inclusive, sem o auxílio de um profissional especializado. Pensando nesses aspectos, a proposta das tirinhas pode ser utilizada em sala, em aulas virtuais, bastando adaptar os recursos didáticos a serem utilizados. O que se faz necessário é que as políticas públicas promovam o acesso dos estudantes à rede assim como invistam em tecnologias voltadas ao ensino.

O estudo das tirinhas oportuniza discussões das mais variadas e permite que os estudantes percebam efeitos humorísticos e irônicos, por exemplo, nos enunciados verbais e visuais. Sendo assim, seu uso, numa plataforma de ensino virtual, mostra-se uma ferramenta produtiva para a ampliação da competência leitora. E em se tratando do público jovem, especialmente os que estão nos anos finais do ensino fundamental e ensino médio, os *smartphones* são praticamente inseparáveis, sendo considerados seus "melhores amigos". "Não é de se estranhar que o volume de *blogs* e *sites* com tiras já

seja maior que o número delas publicadas nos jornais do país", diz Ramos (2017, p. 142). A grande acessibilidade à *internet* e as redes sociais, somados à sua viabilidade econômica e facilidade para comunicação, tem permitido que um número cada vez maior de estudantes participe desse o mudo virtual, além de servir como suporte para interação com outros colegas dentro e fora da sala. Mas infelizmente, a inclusão digital, ainda está longe de atingir a totalidade de nossos estudantes.

## **4.1 Começando do zero a sala de aula virtual**

Para composição da sala de aula no Google, o primeiro passo foi criar uma conta no Gmail, pois o acesso, tanto para quem monta a sala, como para os participantes, ocorre apenas com uma conta deste serviço de e-mail. Para o endereço virtual, foi escolhido o *login oficinatirinhasnoinsta@gmail.com*, como mostra no print abaixo, representado pela figura 4, retirado do Gmail.

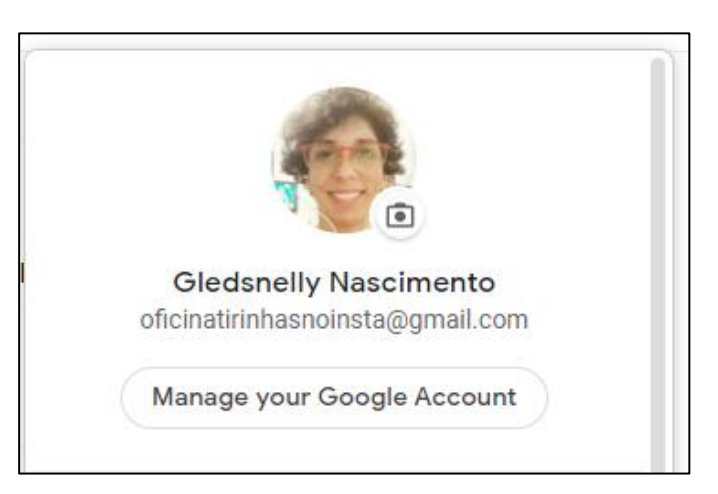

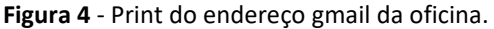

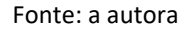

Para interagir na sala, cada participante recebeu o código e o *link* de acesso, por sua conta Gmail.

Alguns "oficineiros" tiveram dificuldade em acessar a plataforma, pois não estavam familiarizados com a sala virtual. Para sanar esta dificuldade, criamos um tutorial com o passo a passo de como entrar nas oficinas e outro tutorial de como postar as atividades, e encaminhado para cada aluno. Após leitura do tutorial, os participantes conseguiram acessar tranquilamente.

Nas páginas a seguir, *print's* do tutorial para acessar o *Gloogle Classroom* demonstrados nas figuras 5, 6, 7 e 8 e na figura 9 instruções para postar atividades dentro do ambiente, na sala de aula virtual.

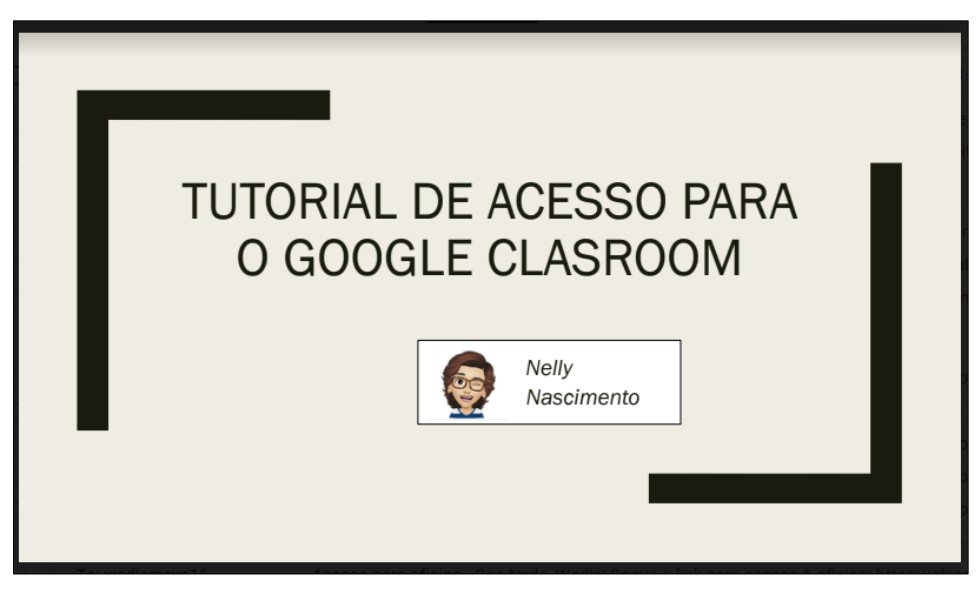

**Figura 5** - Capa tutorial de acesso.

Fonte: a autora

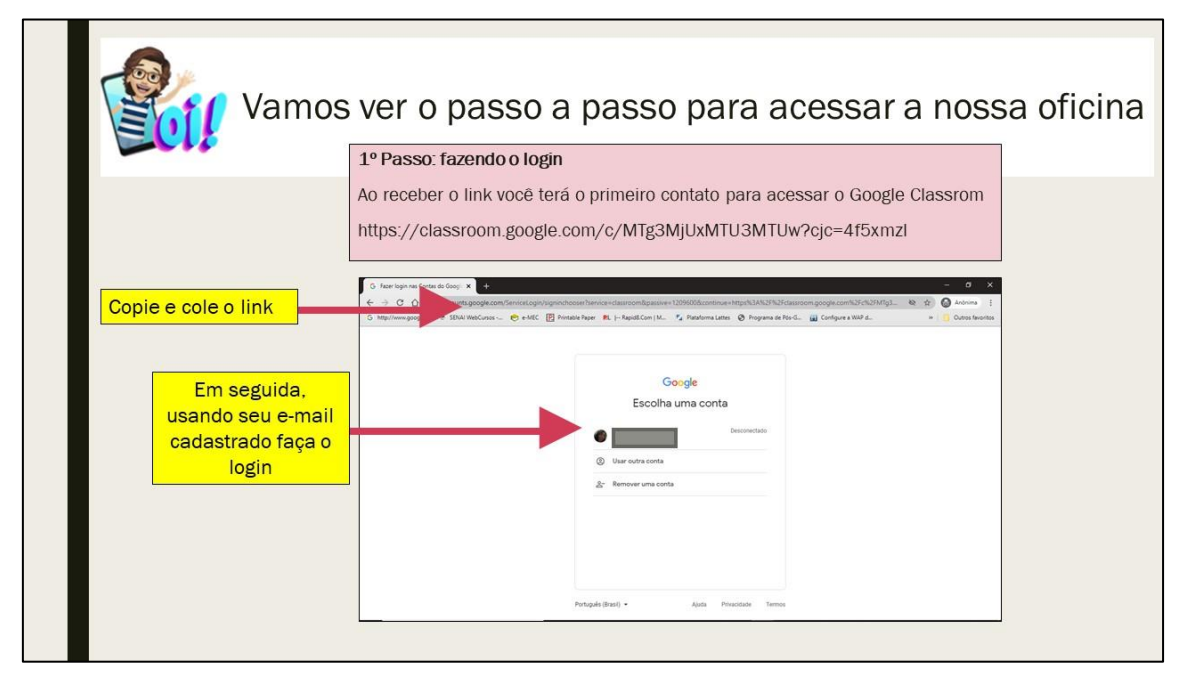

**Figura 6** – Print da página 2 do tutorial de acesso.

Fonte: a autora

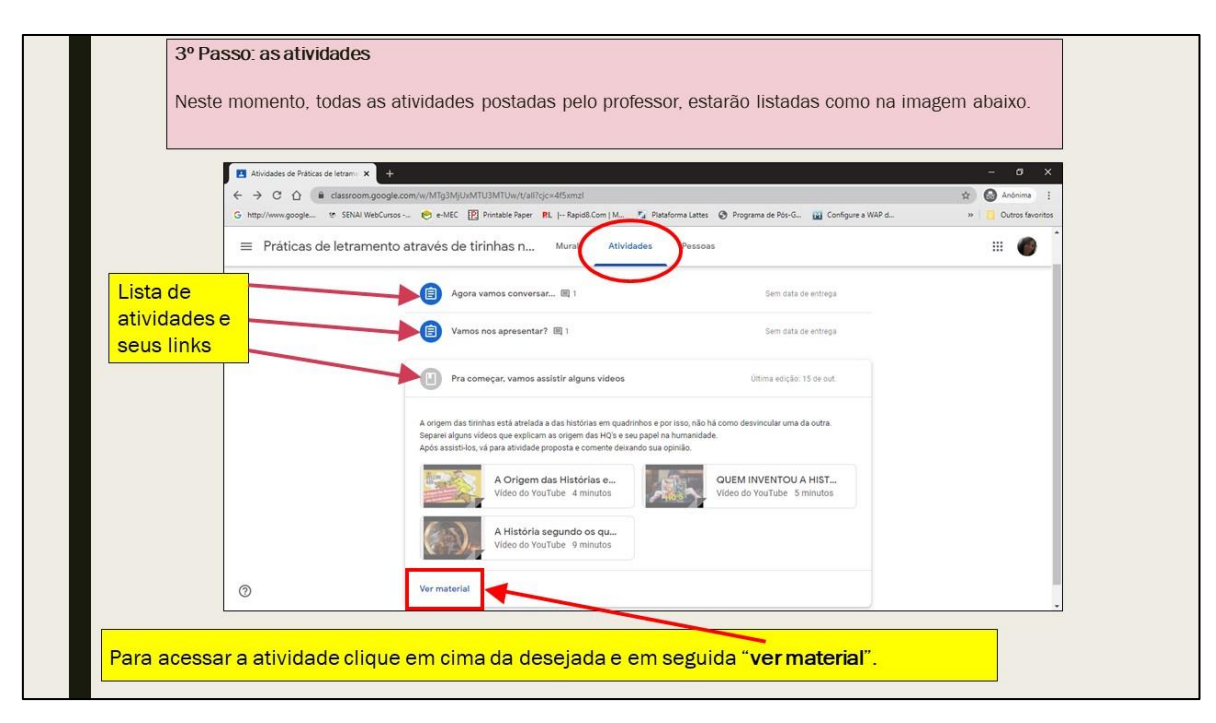

**Figura 7** – Print da página 3 do tutorial de acesso.

Fonte: a autora

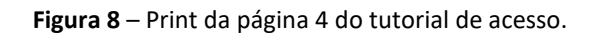

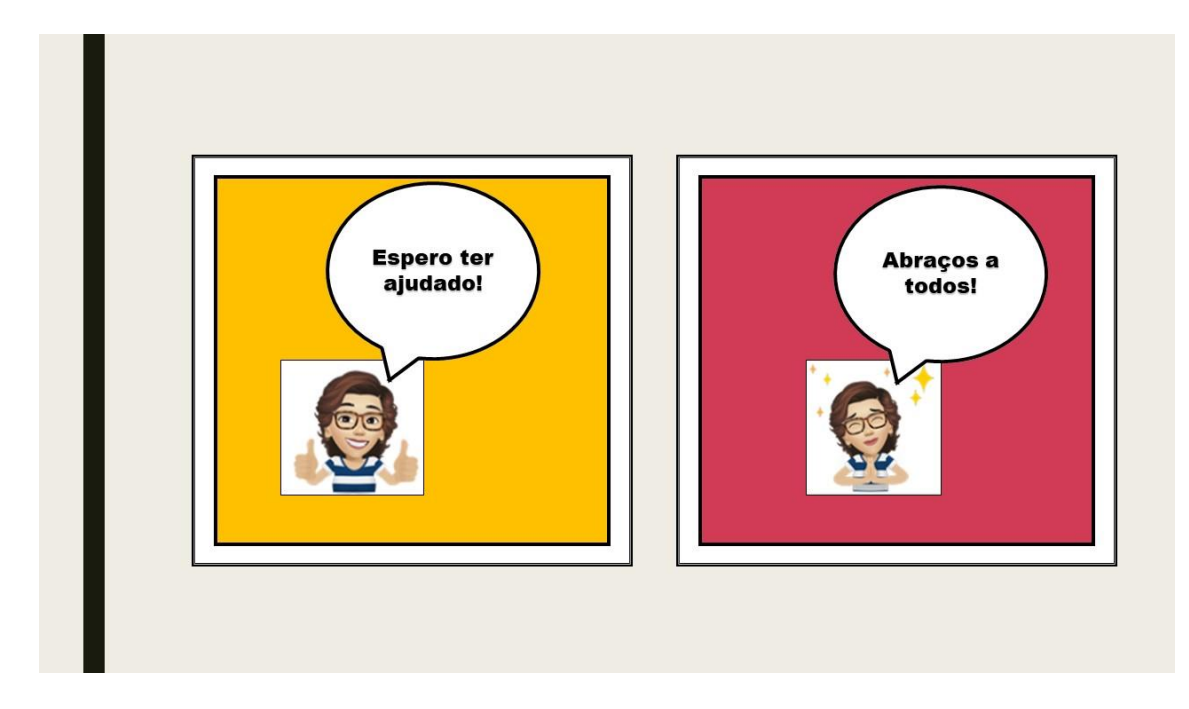

Fonte: a autora

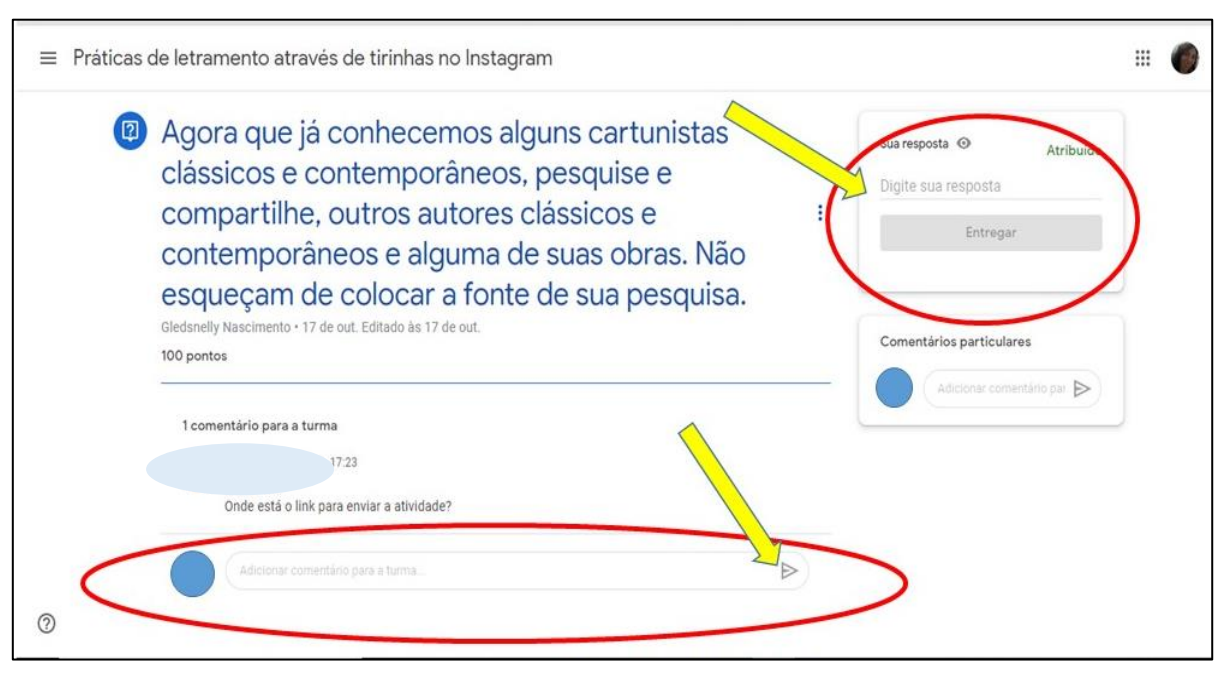

#### **Figura 9** – Print do tutorial do local para postagem de atividades.

Fonte: a autora

## **4.2 A distribuição das atividades realizadas na sala de aula virtual**

A sala de aula virtual foi dividida em quatro etapas, formadas por quatro oficinas. A primeira oficina foi chamada de: "Tirinhas: dos clássicos ao moderno" tinha o objetivo de definir as tirinhas, contar um pouco da história de seu surgimento e falar dos cartunista e desenhistas clássico de tirinhas, bem como uma nova geração que está surgindo e que está mais direcionada às tirinhas digitais.

Como sessão introdutória da primeira oficina, foi adicionado o tópico "Vamos nos apresentar? ", para todos participantes da sala, com um vídeo de boas-vindas, que descrevia um resumo do trabalho, o motivo da escolha da temática, sua importância e o conteúdo de cada oficina. Na figura 10 é possível visualizar a capa de abertura do vídeo. Ainda na oficina 1, as demais seções, ilustrada pela figura 11 tinham os seguintes tópicos: "Pra começar, alguns vídeos: a origem de tudo", que conta a história do surgimento das primeiras tiras; "Agora vamos conversar...", sessão para comentários dos participantes sobre os vídeos do tópico anterior; "Clássicos das tirinhas", conta as história de cartunistas consagrados, Ziraldo, Maurício de Souza e Quino, e suas tiras clássicas; "O moderno: a nova geração de cartunistas e criadores de conteúdos digitais" e último tópico com uma atividade de pesquisa.

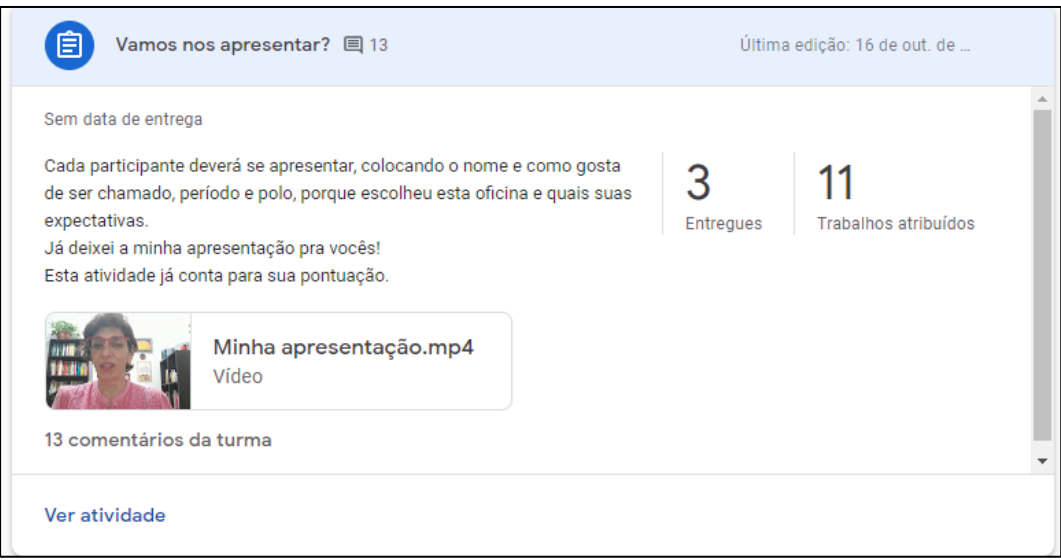

#### **Figura 10** – Print de tela do vídeo de apresentação da estagiária.

Fonte: a autora

#### **Figura 11** – Print da oficina 1 e suas atividades.

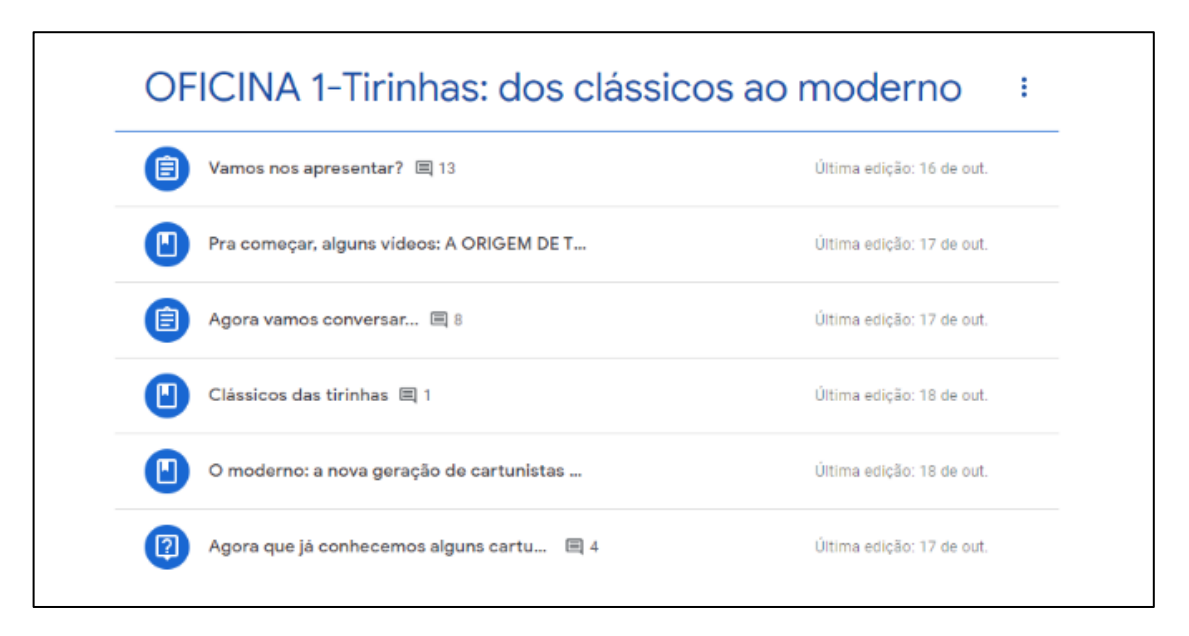

#### Fonte: a autora

A segunda oficina intitulada: "As linguagens utilizadas nas tirinhas", conta um pouco sobre o gênero textual "tirinha", os tipos de linguagens que são utilizados nas tiras, onomatopeias e elementos ilustrativos, bem como suas características. As a diferença entre cartum, charge, tirinhas e história em quadrinhos, além de como interpretá-los. Sugestão de livros sobre tirinhas e seus usos. Também foi falado um pouco sobre os "memes" e os "Emojis", que chegaram para revolucionar a linguagem,

não só da internet, mas a linguagem cotidiana e a inspiração para a criação de tirinhas digitais. Na figura 12, além do título principal, também é possível observar os tópicos presentes na oficina 2.

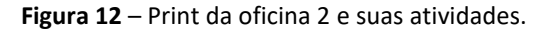

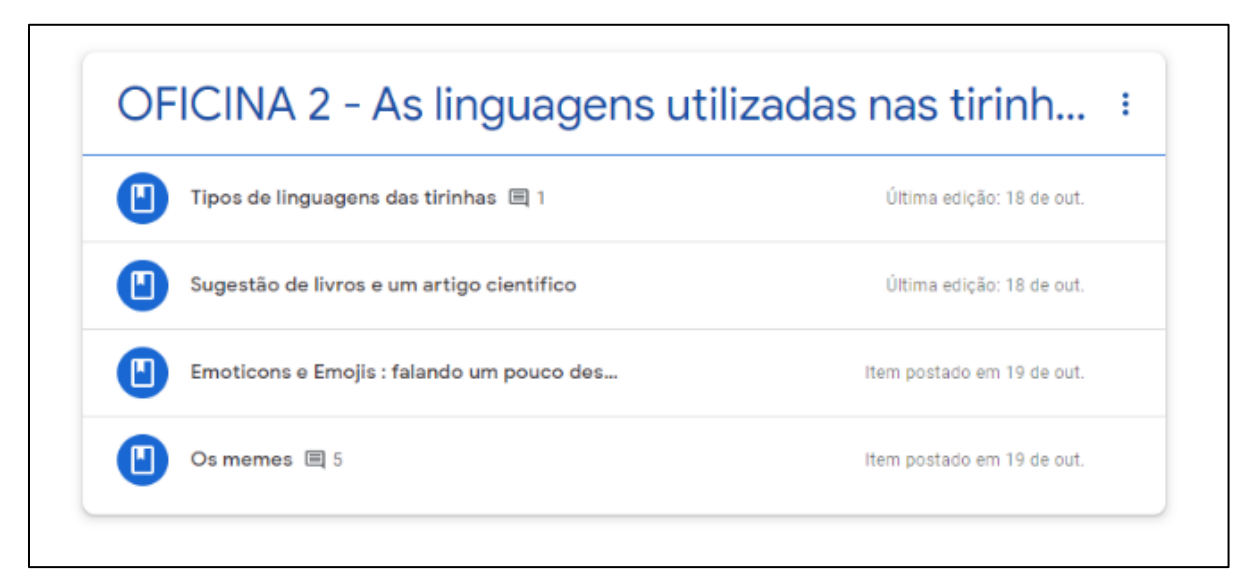

#### Fonte: a autora

A terceira oficina: "Programas e aplicativos para criação de tirinhas", apresenta a alguns aplicativos para criar tirinha digitais e como utiliza-los, conforme ilustração da figura 13. Essa oficina tinha como principal foco estimular os participantes a criarem suas próprias tiras digitais, através da descoberta dos mais diversos programas e ferramentas de criação digital, que iam do mais simples aos mais complexos, gratuitos e pagos também, dentre eles os aplicativos "Pixton", "Canva" e "Comic Life". O objetivo da terceira era despertar a criatividade e fazê-los colocar a "mão na massa", de acordo com a habilidade de cada um. Na figura 13 a ilustração da terceira oficina, materiais e o conteúdo de abertura que foi o seguinte: *"Agora que vocês já conhecem como é a estrutura das tirinhas, é a vez de vocês colocarem a "mão na massa" ou o "dedo nos teclados", rsrs. Nesta etapa disponibilizei algumas ferramentas para construção de tirinhas ou quadrinhos, cada participante deve abrir os links disponibilizados e instalar o programa no seu computador e/ou celular. Para isso será necessária a pesquisa de qual programa ou aplicativo melhor se adapta ao seu perfil, fiquem à vontade, treinem,* 

*mexam, fucem, descubram como funcionam e construam suas tirinhas " sem medo de ser feliz!""*

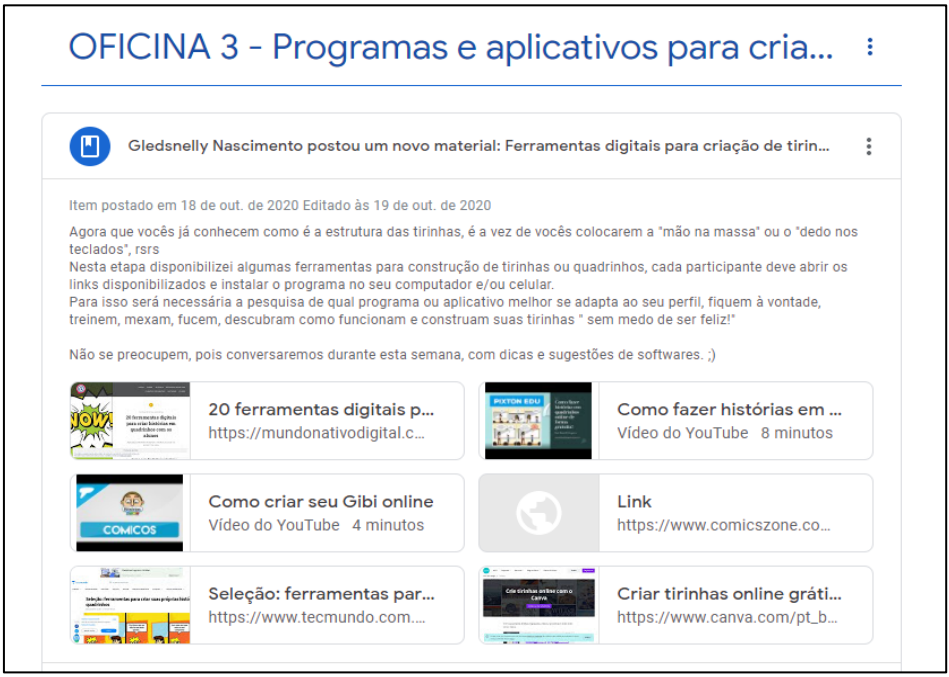

**Figura 13** – Print da oficina 3 e suas atividades.

Fonte: a autora

Por fim, a oficina 4: "O Instagram, seus usos e a publicação de tirinhas", que explicava as formas básicas de utilização do aplicativo para a inserção de tirinhas, conforme ilustrado na figura 14. O objetivo desta oficina era explicar um pouco sobre a ferramenta, ela serviria de painel para expor as tirinhas produzidas pelos participantes e divulgar o trabalho realizado.

**Figura 14** – Print do tópico e materiais da oficina 4.

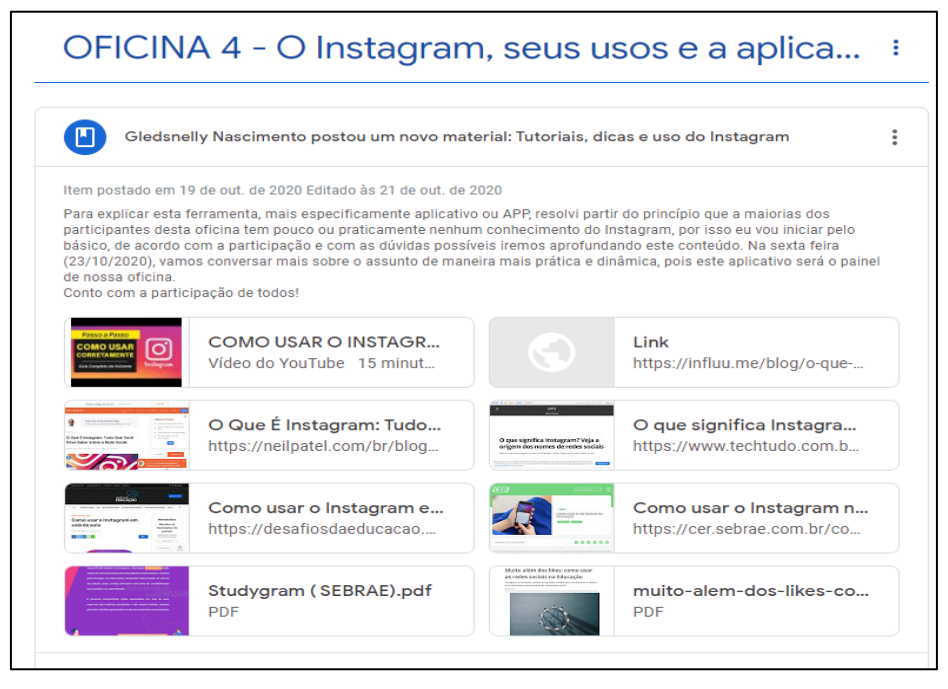

Fonte: a autora

O aplicativo foi escolhido por ser a morte utilizado e por suas publicações disporem mais de imagens, sendo esta condição muito oportuna para a proposta das tirinhas.

Na última oficina foi realizada uma aula síncrona, com os "Oficineiros" e a Professora Aliete Rosa, com o objetivo de obter um maior contato com os participantes, tirar dúvidas, ouvir as opiniões, expectativas e dificuldades até aquele momento, abaixo a figura 15, demonstra o momento final da aula.

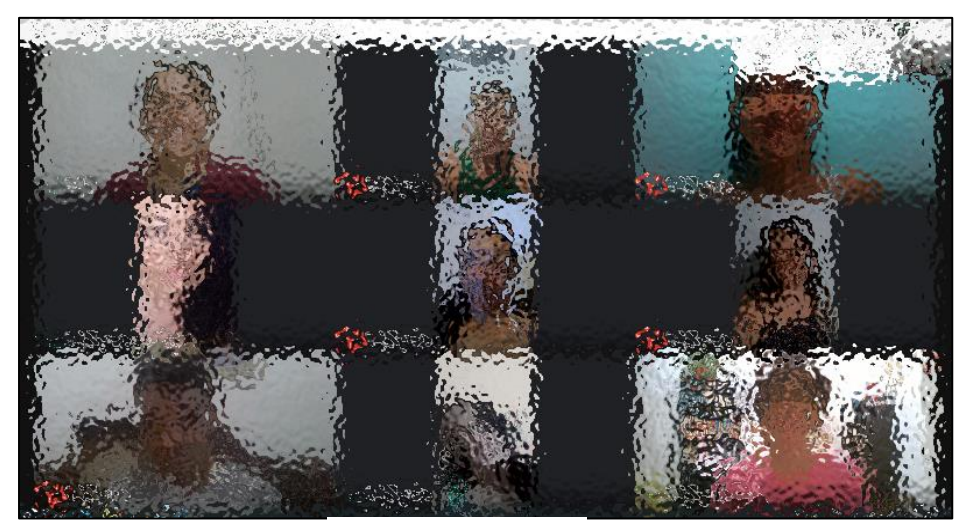

**Figura 15** – Print aula síncrona da oficina 4.

Fonte: a autora

Para o encerramento das oficinas e avaliação final dos participantes, foi proposta a criação de uma tirinha, utilizando um dos programas citados na oficina, essas tirinhas seriam publicadas numa página do Instagram. Importante salientar que as avaliações, como um todo, foram realizadas de modo processual, divididas nas etapas, com a participação das atividades e a evolução em cada uma nas oficinas.

## A seguir algumas tinhas feitas pelos alunos nas figuras 16, 18 e 18.

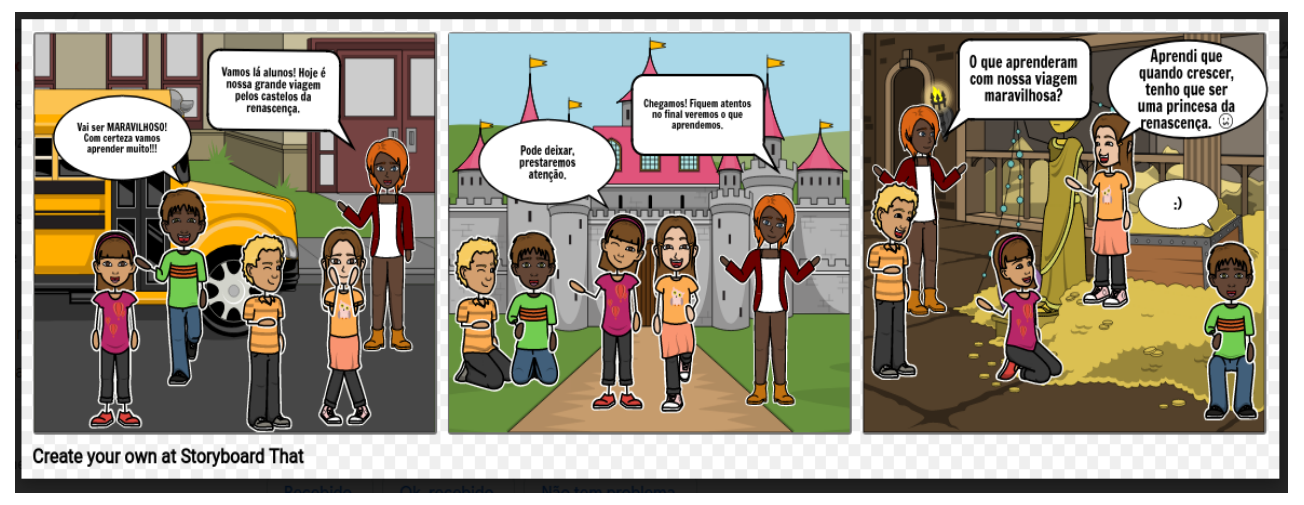

**Figura 16** – Tirinha produzida pelos Oficineiros

Fonte: a autora

lembre-se que os<br>sonhos dependem<br>das nossas<br>atitudes, se<br>cansar aprenda a<br>cansar prenda a Não<br>foi para a<br>escola? É ISSO<br>AÍ!!! estou<br>xausta

**Figura 17** – Tirinha produzida pelos Oficineiros

Fonte: a autora

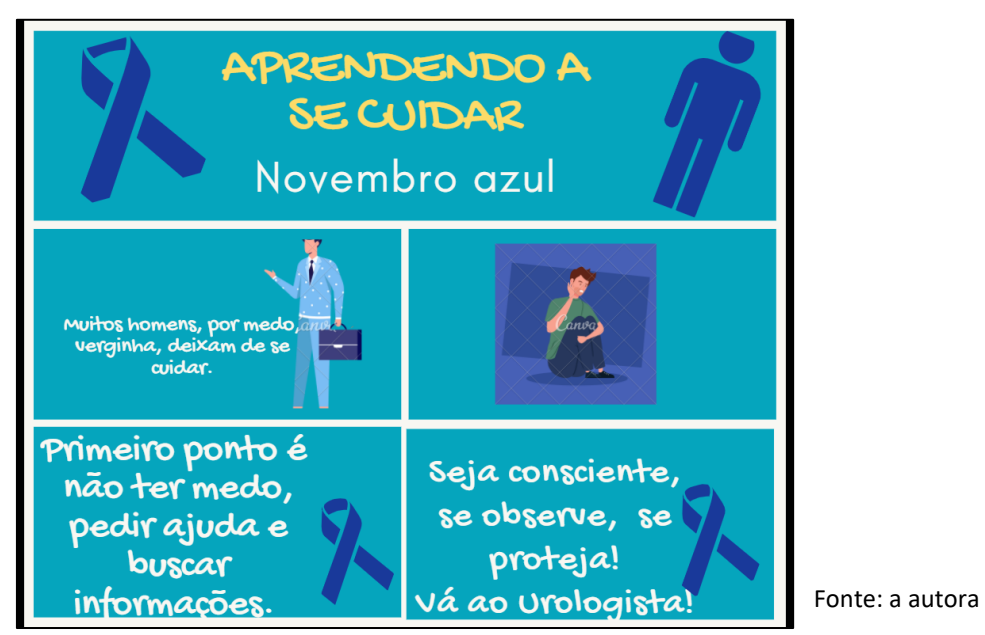

**5. Avaliação das atividades práticas do estágio supervisionado no contexto da educação mediada por tecnologias digitais**

A última aula síncrona da disciplina de estágio curricular V (Figura 19) contou com participação da Professora Ana Paula, convidada a avaliar as oficinas, na plataforma do *Google Sala de Aula,* e o seus resultados. Os *feedbacks* avaliativos foram bastante positivos, além de sugerir melhorarias ao material e a sua distribuição nas etapas de cada oficina. Cada aluno do Estágio Curricular V - ESO V, externou suas perspectivas de planejamento e aplicação das oficinas, bem como os desafios enfrentados e os ganhos, nesta nova experiência de dentro desta matéria.

**Figura 19** – Print da última aula síncrona de ESO V

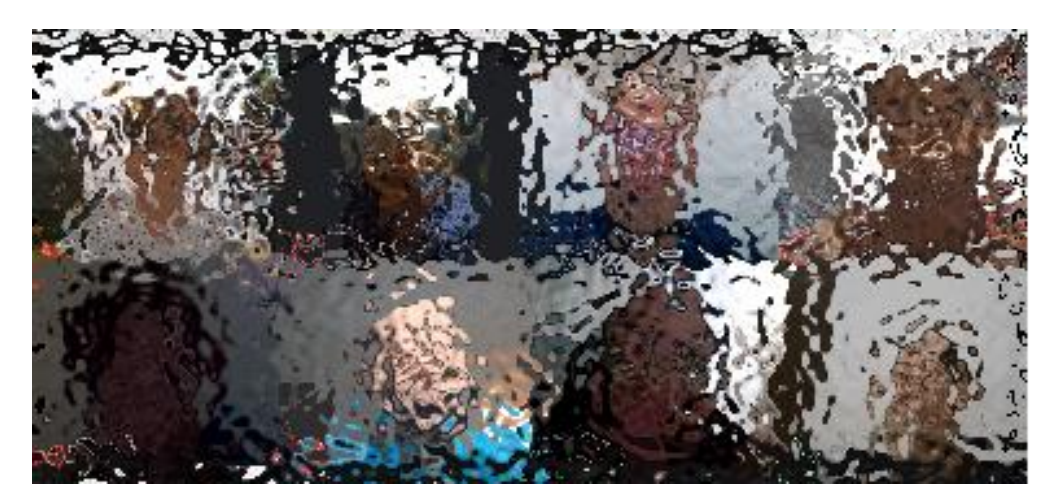

Fonte: a autora

## **5.1 Discussão dos Resultados**

Considerando o *feedback* positivo dos participantes, tanto durante as oficinas 1, 2 e 3, como durante a aula síncrona da oficina 4, é possível perceber a grande aceitação da proposta das atividades, mediadas por tecnologias digitais, tanto para as oficinas como para a realização das práticas de estágio supervisionado. E leva a conclusão que estudo híbrido e a educação mediada por ferramentas digitais, como já mencionado nas aulas de Estágio V, é uma tendência e um caminho sem volta.

É importante mencionar que o cenário pandêmico apenas acelerou o processo educacional mediado pelas tecnologias digitais. A Covid-19 trouxe à tona o devido reconhecimento e valor desta ferramenta, como uma opção a mais, capaz de trazer benefícios para todos, pois além de possuir uma alta viabilidade econômica, também é capaz de reduzir distancias e economizar tempo.

Os comentários positivos, disponíveis nas figuras 20 à 23, ouvidos durantes esta experiência de aprendizado, relativos a essa nova prática educacional, são uníssonos e é possível afirmar que a comunidade acadêmica em geral, tem colhido muitos frutos com essa "nova" metodologia.

## **Figura 20** – Print dos depoimentos dos participantes sobre as oficinas.

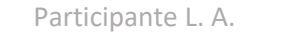

Olá, colegas de oficina! Foi enriquecedor conhecer sobre as Histórias em Quadrinhos, compreender como surgiu no período pré-histórico, desde as pinturas rupestres à sua evolução. E poder fazer o uso das tirinhas na vida acadêmica. Todos os vídeos foram esclarecedores.

Fonte: a autora

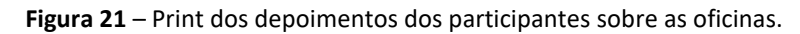

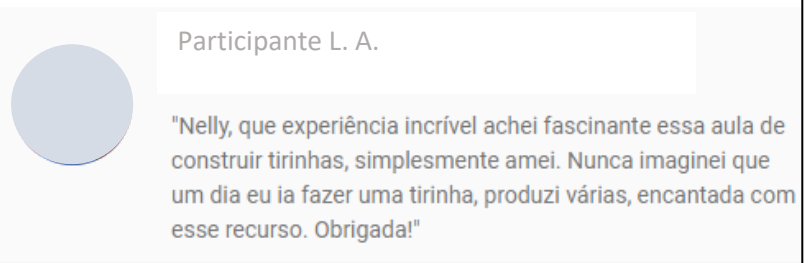

Fonte: a autora

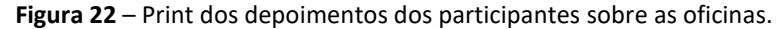

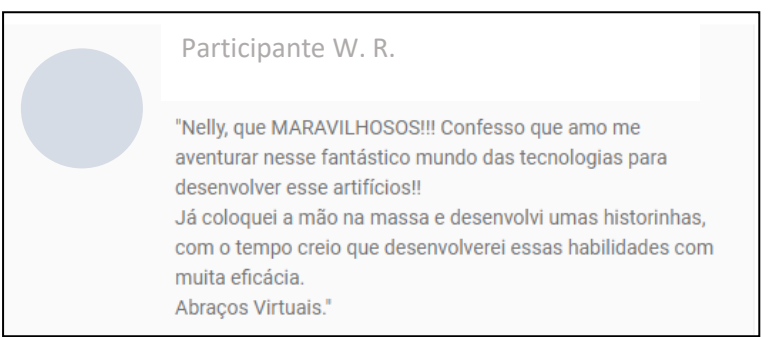

Fonte: a autora

**Figura 23** – Print dos depoimentos dos participantes sobre as oficinas.

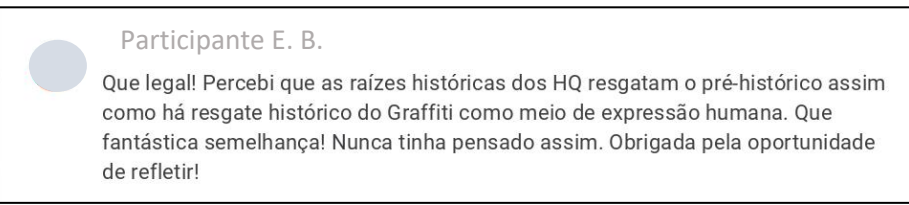

Fonte: a autora

#### **Considerações Finais**

A prática desse projeto diferenciado trouxe à tona novos caminhos e oportunidades para o ensino das escolas regulares. A busca por informações para nessa prática, agregou muito positivamente e ampliou sobremaneira o conhecimento adquirido. Também foi possível enxergar a realidade sobre o funcionamento da educação a distância, bem como as dificuldades sofridas por professores e alunos nesta modalidade, como por exemplo, falta de equipamentos e uma rede de acesso adequados aos discentes, bem como treinamento para os professores, tempo de pesquisa escasso e árduo ao trabalho docente, para elaboração das aulas e materiais congruentes.

Observamos que, para ambos, alunos e professores, a falta de familiaridade com a plataforma e o uso das ferramentas digitais foi um obstáculo para melhor fluidez do processo, bem como o desafio na construção da sala virtual, partindo-se do zero, e a criação de um material mais dinâmico para ocasião.

Este cenário pandêmico, evidenciou o quanto ainda estamos distantes de uma educação mais dinâmica, participativa e diferenciada, no ambiente virtual. Por isso investir na "alfabetização digital" do docente é um ponto a ser pensado nesta nova proposta. O acesso remoto às escolas da rede Pública Estadual de ensino, dificultou o contato com os alunos e o corpo técnico/docente, para execução de atividade de estágio.

Contudo, de uma maneira geral, os ganhos positivos foram mais evidenciados que as dificuldades. É perceptível a satisfação e aceitação desta nova modalidade, tanto pela comunidade escolar, como pela comunidade acadêmica, pois oportunizou uma estrutura educacional mais assertiva e flexível nos conteúdos e nas aulas.

Planejamento, empenho, pesquisa, leitura e o tempo adequado são itens essenciais para a criação de conteúdos de qualidade. Também reconhecer a importância do trabalho do docente, seus tutores e auxiliares, é de grande relevância, pois para o êxito dessa metodologia é necessária muita sensibilidade e atenção aos detalhes, o que demanda muito mais dedicação docente. Ver vídeos, ler conteúdos, preparar cada etapa exige muito do professor na criação e montagem de uma sala de aula virtual.

Trabalhar com a plataforma *Google Sala de aula* e a criação de tirinhas proporcionou um cenário mais dinâmico e contemporâneo às aulas virtuais. Essa nova proposta, pode ser trabalhada por docentes, e pessoas da área de educação, as quais anseiam inovar, na maneira de ensino-aprendizagem, e contribuir para que seus alunos alcance uma percepção mais apurada e crítica sobre a leitura, interpretação e criação de textos. A experiência, aqui descrita, mostra um viés para novas e mais atrativas metodologias em sala de aula, considerando a elaboração de planos de aulas ligados ao ensino hibrido.

## **REFERÊNCIAS**

BRASIL. Ministério da Educação. **Base Nacional Comum Curricular** – BNCC, 2019. BAKHTIN, M. **Os gêneros do discurso**. Reimpressão. 3. São Paulo: Editora 34, 2020. Tradução de Paulo Bezerra.

BUSTAMANTE, Javier. **Poder Comunicativo, ecossistemas digitais e cidadania digital**. In: SILVEIRA, Sérgio Amadeu (org.). **Cidadania e Redes Digitais**. Citizenship and digital. São Paulo: Comitê Gestor da Internet no Brasil: Maracá –Educação e Tecnologias, 2010. Disponível em: <https://www.cgi.br/media/docs/publicacoes/1/livro-cidadaniae-redes-digitais.pdf> Acesso em: 16 mar. 2021.

KOCH, Ingedore G. Villaça; ELIAS, Vanda Maria. **Escrever e argumentar**. São Paulo: Contexto, 2018.

\_\_\_\_\_\_\_\_\_\_\_. **Ler e compreender: os sentidos do texto**. 3. ed., São Paulo: Contexto, 2018.

\_\_\_\_\_\_\_\_\_\_\_. **Ler e escrever: estratégias de produção textual**. 2. ed., São Paulo: Contexto, 2018.

NOVA ESCOLA. (Revista digital). **Como os celulares impactam o desenvolvimento**. Ed.318: jan./fev. 2019. Disponível em:

<https://novaescola.org.br/conteudo/14006/como-os-smartphones-impactam-odesenvolvimento-dos-jovens> Acesso em: 16 mar. 2021.

PERNAMBUCO. Secretaria de Educação e Esportes. **Currículo de Pernambuco**: **ensino fundamental**, 2019.

RAMOS, Paulo. **Tiras no ensino**. São Paulo: Parábola Editorial, 2017.

SCHIEHL, Edson Pedro; GASPARINI, Isabela. **Contribuições do Google Sala de Aula para o Ensino Híbrido**. CINTED-UFRGS: 2016. Disponível em:

<https://seer.ufrgs.br/renote/article/download/70684/40120> Acesso em: 19 mar. 2021.

SILVA, Jeanny Meiry Sombra. **Práticas linguagem no whatsapp: perspectivas de sua utilização em sala de aula.** Revista Travessias, Vol. 10, Nº 01, 26 ed. 2016.